# НПО УЧЕБНОЙ ТЕХНИКИ «ТУЛАНАУЧПРИБОР»

## МЕТОДИЧЕСКОЕ РУКОВОДСТВО ПО ВЫПОЛНЕНИЮ ЛАБОРАТОРНЫХ РАБОТ

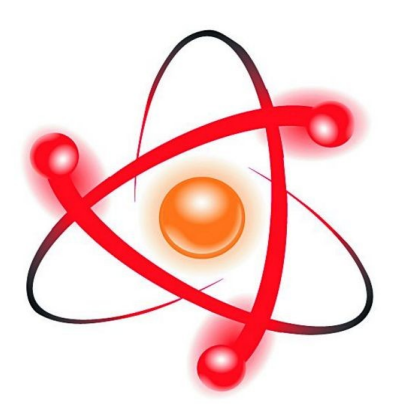

# **ЭЦПТ-1**

## **ИЗМЕРЕНИЕ СОПРОТИВЛЕНИЙ, ТОКОВ, НАПРЯЖЕНИЙ И МОЩНОСТИ В ЦЕПИ ПОСТОЯННОГО ТОКА.**

Тула, 2012 г.

## ЛАБОРАТОРНАЯ РАБОТА. ИЗМЕРЕНИЕ СОПРОТИВЛЕНИЙ, ТОКОВ, НАПРЯЖЕНИЙ И МОЩНОСТИ В ЦЕПИ ПОСТОЯННОГО ТОКА.

Цель работы: изучить основные методы измерения электрических величин в цепях постоянного тока и способы их практической реализации с помощью цифровых средств измерений.

#### **ТЕОРЕТИЧЕСКОЕ ОПИСАНИЕ.**

#### **Цепи постоянного тока. Измерение тока.**

В физике под постоянным электрическим током понимают упорядоченное направленное движение электрических частиц. Электрические цепи, в которых величина тока не изменяется во времени, называют цепями постоянного тока.

Величина тока непосредственно измеряема. Единица измерения тока в системе СИ – Ампер [A]. Исторически первым и наиболее широко распространенным до настоящего времени является метод измерения величины постоянного тока путем оценки степени взаимодействия магнитного поля, создаваемого проводником, по которому протекает ток, и магнитного поля с известной индукцией. Этот метод измерения называют прямым.

Косвенный метод измерения тока основан на измерении падения напряжения на образцовом сопротивлении, включаемом в разрыв цепи. Очевидно, что в этом случае свойства цепи несколько изменяются. В целях обеспечения минимального влияния на величину протекающего в цепи тока величина образцового сопротивления должна выбираться малой.

**Стрелочный амперметр магнитоэлектрического типа.** Основа такого прибора – магнитоэлектрический механизм (рис. 1.1), обеспечивающий изменение угла поворота указательной стрелки (1), соединенной с диамагнитной рамкой (2) при изменении тока в проводнике (3), намотанном на эту рамку. Через рамку, стороны которой обозначим a и b , проходит ось (4), к которой прикреплена спиральная пружина (5), создающая возвратный момент при повороте рамки (эта пружина также выполняет роль гибкой токоведущей шины). Рамка находится в магнитном поле с индукцией B , создаваемом постоянным магнитом (6). В результате протекания тока I через w витков проводника (3), размещенных на рамке, к каждой ее стороне b оказывается приложена сила Ампера:

$$
F_A = bIBw \tag{1.1}
$$

и возникает вращающий момент:

$$
M = 2F_A \cdot a/2. \tag{1.2}
$$

Рамка будет поворачиваться вокруг своей оси до тех пор, пока не выполнится условие:

$$
M = \alpha C_{S},
$$

где α – угол поворота рамки относительно начального положения, C<sub>S</sub> – удельный момент противодействия пружины. Таким образом, угол поворота рамки пропорционален величине протекающего через проводник тока:

#### $\alpha = bBwI/C_s$ .

При использовании приборов магнитоэлектрического типа следует соблюдать полярность их подключения – протекание значительного тока в обратном направлении может привести к деформации стрелки. Эти приборы также не могут быть использованы для измерений, если ток I меняет свою величину с частотой, большей нескольких десятков Гц – из-за наличия собственного момента инерции рамка может остаться неподвижной даже при наличии переменной составляющей тока значительной амплитуды.

Пределы измерения таких приборов обычно не превышают 10…30 мА. Для расширения пределов измерений применяют шунт – низкоомное высокоточное сопротивление  $R_{sh}$ , включаемое в разрыв цепи, к которому подключается измерительный магнитоэлектрический механизм – рис. 1.2.

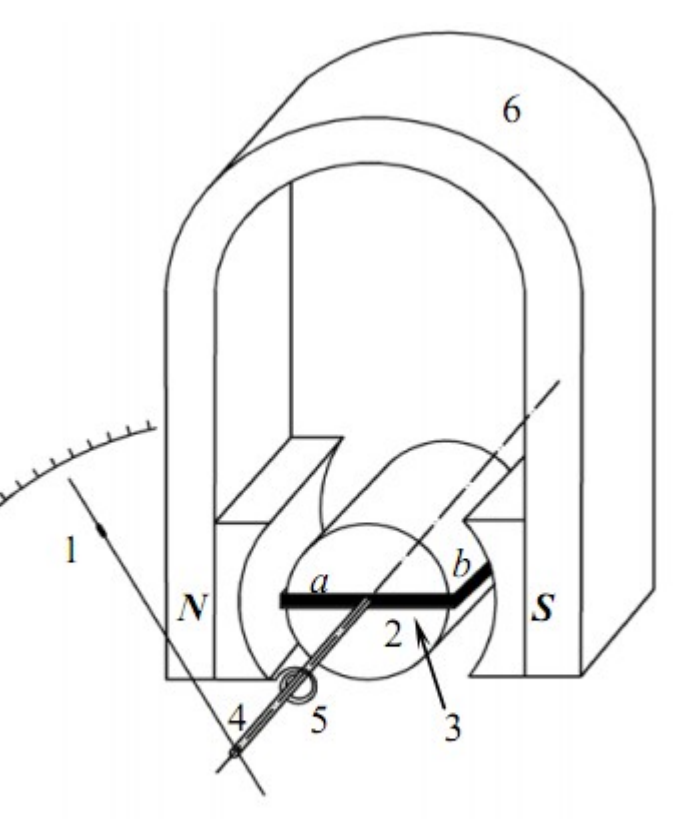

Рис. 1.1 - Магнитоэлектрический механизм

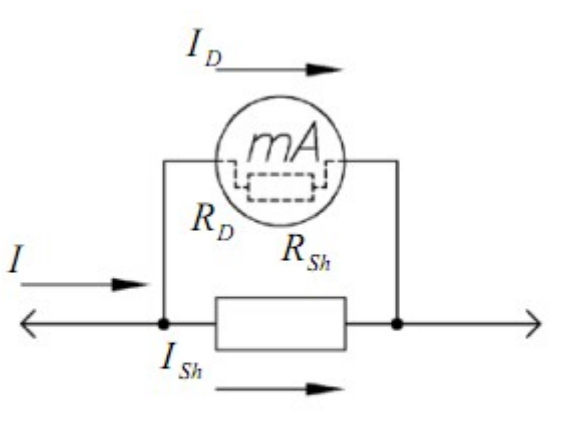

Рис. 1.2 - Схема включения шунта

В этом случае ток I<sub>D</sub>, протекающий через измерительный прибор, оказывается в n раз меньшим, чем измеряемый ток I:

$$
n = (R_D + R_{sh})/R_{sh},
$$

где  $R_D$  – внутренне сопротивление прибора, определяемое суммой

активных сопротивлений провода, намотанного на рамку магнитоэлектрического механизма прибора, и токоподводящих шин. Очевидно, что:

$$
I = I_D + I_{Sh}
$$
,  $R_{Sh} = R_D / (n-1)$ 

и, следовательно, должно выполняться условие  $R_{Sh} \ll R_D$ .

Поскольку амперметры включается в разрыв цепи, основное требование к этим приборам – обеспечение минимальной величины внутреннего сопротивления  $R_D$  в целях минимизации вносимых погрешностей измерений.

**Амперметр c датчиком на основе эффекта Холла.** Эффект Холла – явление возникновения разности потенциалов на краях поперечного сечения проводника с протекающим в нем током, наблюдающееся при помещении этого проводника в магнитное поле. Открыт в 1879 г. американским физиком Эдвином Г. Холлом в тонких пластинках золота. Эффект основан на отклонении траектории движения носителей заряда от прямолинейной за счет воздействия на них силы Лоренца: в результате такого движения заряженных

частиц у одной боковой грани проводника скапливаются положительно зараженные частицы, а у противоположной грани – отрицательно заряженные и возникает разность потенциалов, которую называют холловским напряжением.

Поскольку протекание тока через проводник сопровождается возникновением магнитного поля ( ∣⃗*B*∣∼*<sup>I</sup>* ), установив рядом с проводником датчик на основе эффекта Холла (часто говорят – «датчик Холла»), по величине

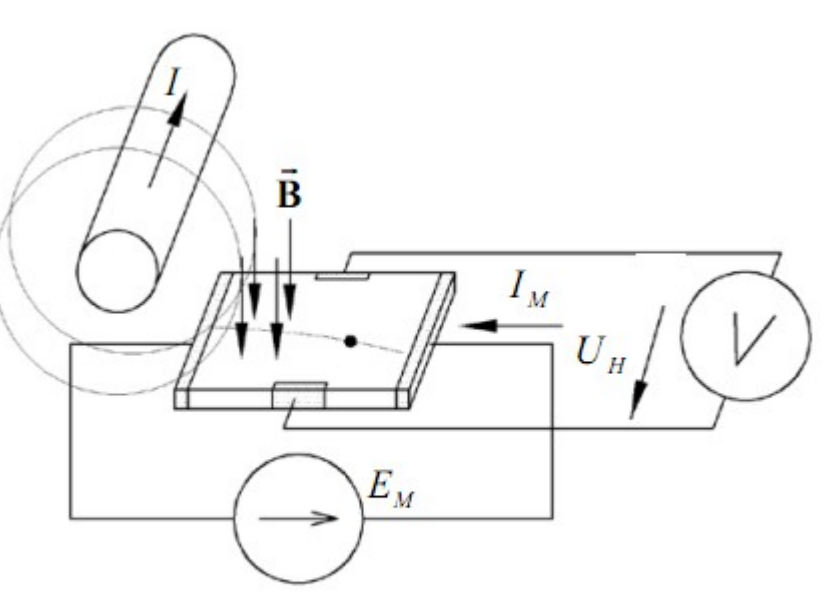

Рис. 1.3. Измерение тока I в проводнике с помощью датчика Холла

холловского напряжения  $U_H$  можно судить о напряженности магнитного поля и, следовательно, о величине тока в проводнике I – рис. 1.3. Важным преимуществом амперметра c датчиком на основе эффекта Холла является малая величина внутреннего сопротивления такого прибора, которое определяется собственным сопротивлением отрезка проводника, по которому протекает ток I.

**Цифровой амперметр.** Развитие микроэлектроники способствовало широкому распространению измерительных приборов с цифровой индикацией результата измерений. Эти приборы получили название цифровых измерительных приборов. Они, как правило, содержат преобразователь измеряемой величины в аналоговый электрический сигнал, аналого-цифровой преобразователь (АЦП), обеспечивающий преобразование величины напряжения U<sub>reg</sub> на его входе в двоичный цифровой код, соответствующий этой величине, и цифро-знаковый дисплей, на котором отображаются результаты измерений. Структурная схема простейшего цифрового амперметра, реализующего косвенный метод измерения тока, представлена на рис. 1.4. В качестве преобразователя измеряемой величины в аналоговый электрический сигнал используется высокоточный низкоомный резистор  $R_0$ , величина которого составляет доли Ома, а максимальная рассеиваемая мощность выбрана такой, чтобы при протекании через него максимально допустимого измеряемого тока сопротивление нагревалось незначительно. Выполнение условие ограниченного нагрева резистора необходимо для обеспечения постоянства погрешности измерений тока.

Следует различать элементы электрических схем (сопротивление, индуктивность, емкость), характеристики которых считаются идеальными, и компоненты электрических цепей (резистор, катушка индуктивности, конденсатор). Поэтому следует учитывать, что сопротивление резистора и емкость конденсатора зависят от температуры окружающей среды, проводимость конденсатора и омическое сопротивление катушки индуктивности отличны от нуля и т. п.

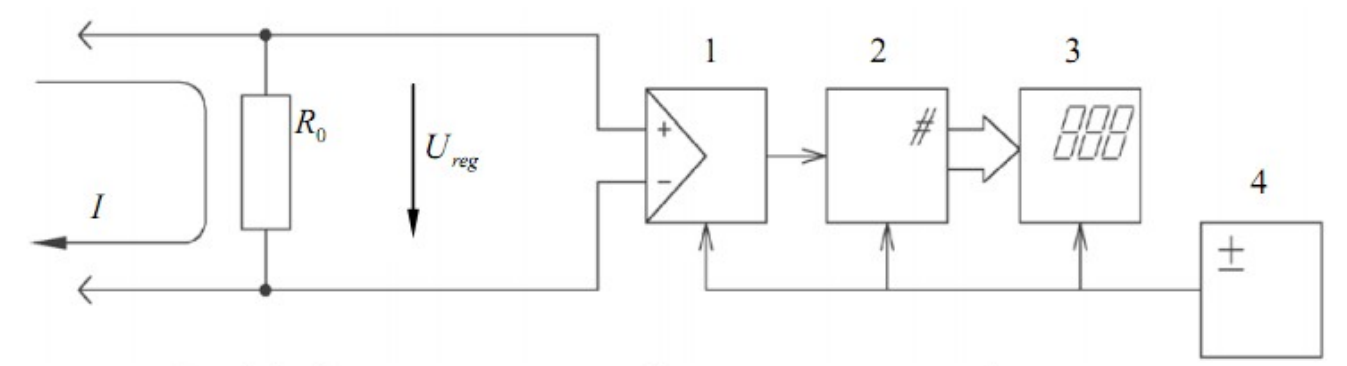

Рис. 1.4. Структурная схема цифрового амперметра: 1 - усилитель напряжения; 2 - АЦП; 3 - цифровой индикатор; 4 - источник питания

Если температура резистора  $R_0$  неизменна, то  $U_{reg} = I \cdot R_0$ . Если резистор  $R_0$ нагревается от температуры  $T_0$  до некоторой температуры T, то:

$$
U_{reg} = I \cdot (R_0 + R_0 \alpha_T (T - T_0)),
$$

где  $\alpha_{\text{T}}$  – температурный коэффициент сопротивления  $[K^{-1}]$ , определяемый материалом, из которого изготовлен резистор. Очевидно, что во втором

случае возникнет дополнительная погрешность оценки величины тока, протекающего через резистор.

Прибор такого типа нуждается в применении внешнего дополнительного источника электрической энергии – батареи, аккумулятора или электросети.

#### **Измерение постоянного напряжения.**

Величина напряжения непосредственно измеряема. Единица измерения в системе СИ – Вольт [В]. Под напряжением между двумя точками цепи понимают разность потенциалов между этими точками.

**Электростатический вольтметр.** Прибор, позволяющий измерить разность потенциалов, характеристики которого с точки зрения отсутствия влияния на измеряемую цепь близки к идеальным – электростатический вольтметр. Этот прибор содержит смонтированные в диэлектрическом корпусе электроды – подвижный и неподвижный. Один электрод подключается к точке A цепи, другой – к точке B (рис. 1.5). В результате накопления

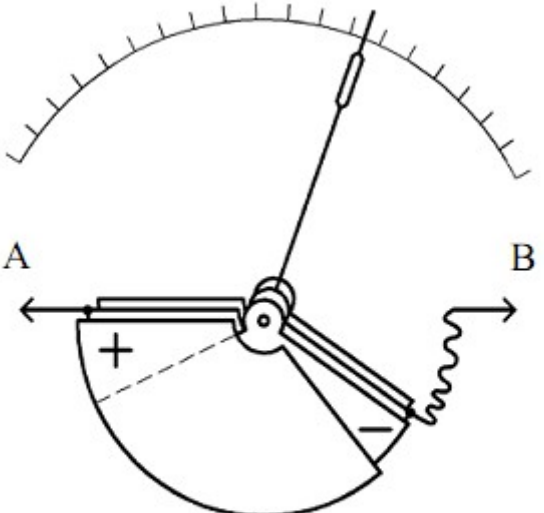

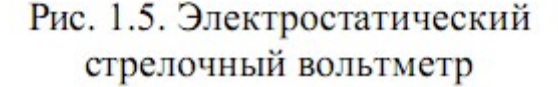

на одном электроде положительных зарядов, а на другом – отрицательных, взаимодействие между которыми описывается законом Кулона, наблюдается перемещение подвижного электрода до достижения условия равновесия – равенства нулю моментов всех действующих на него сил. Положение механически соединенной с подвижным электродом стрелки прибора позволяет определить разность потенциалов U<sub>AB</sub>. Такие приборы имеют невысокую чувствительность и широкого распространения из-за этого не получили, однако они позволяют с высокой точностью измерять напряжение в высоковольтных цепях.

**Стрелочный вольтметр магнитоэлектрического типа.** Принцип действия такого прибора основан на использовании закона Ома. К точкам электрической цепи, разность потенциалов между которыми должна быть измерена, подключаются последовательно соединенные образцовое сопротивление Rа (которое обычно называют добавочным) и магнитоэлектрический измеритель тока – рис. 1.6. Величина тока I в измерительной цепи определяется выражением:

$$
I_D = \frac{U_{AB}}{R_a + R_D},
$$

как и ранее, сопротивление обмоточного провода рамки и где  $R<sub>D</sub>$ . токоведущих шин магнитоэлектрического механизма. Поскольку **VLOII** отклонения его стрелки пропорционален величине тока  $I_{D}$ , а  $R_{D} \ll R_{a}$ , можно считать, что

$$
I_D = U_{AB} / R_a,
$$

т.е. угол отклонения стрелки будет пропорционален измеряемому напряжению. Величину R<sub>a</sub> определяют из условия обеспечения отклонения стрелки ДО последнего деления шкалы при измерении величины U<sub>AB</sub>, взятой из стандартного ряда значений (0,1; 0,2; 0,5; 1; 2; 5; 10; 20; 100 В).

Отметим, что прибор такого типа влияет на режим работы основной всегда

подключается. Для Рис. 1.6. Стрелочный вольтметр цепи, к которой OH магнитоэлектрического типа уменьшения степени его влияния величина R<sub>а</sub> должна быть на несколько порядков

больше эквивалентного сопротивления R<sub>AB</sub> участка основной цепи. Как правило, это условие уверенно выполняется, если ток I <sub>D max</sub>, обеспечивающий отклонение стрелки прибора до последнего деления шкалы, составляет  $S = \frac{1}{I_{D \max}}$  [KOM/B] Величину называют мкА. несколько лесятков прибора. величину добавочного чувствительностью Она определяет измеряемого сопротивления  $R_{\rm a}$ на каждый ВОЛЬТ напряжения  $U_{AB}$ . Чувствительность серийно выпускаемых вольтметров часто составляет 20  $KOM/B$ .

> Стрелочные приборы такого типа получили наибольшее распространение в измерительной практике из-за своей простоты и надежности. Как правило, резистор R<sub>a</sub> монтируется корпусе  $\overline{B}$ магнитоэлектрического механизма  $\boldsymbol{M}$ измерительная головка может быть непосредственно полключена  $\mathbf{K}$  $R_{a}$  электрической цепи  $($ 0 $\sigma$ ЭТОМ свидетельствует специальный значок. наносимый на шкалу прибора).

Для расширения диапазона измеряемых напряжений часто используют резистивный делитель напряжения - рис. 1.7. Если выход делителя не нагружен, то

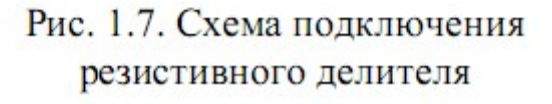

 $R_{1}$ 

 $R_{2}$ 

 $B^{\epsilon}$ 

 $U_{AB}$ 

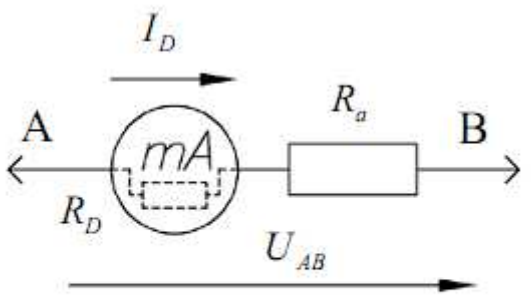

коэффициент передачи К определяется выражением:

$$
K = U_{out} / U_{AB} = R_2 / (R_1 + R_2)
$$

На практике часто используют понятие коэффициента деления n, определяемого как  $n = \frac{1}{V}$ 

При подключении к выходу делителя вольтметра с эквивалентным сопротивлением  $R_a$  >> $R_p$ , можно считать, что:

$$
n = 1 + \frac{R_1}{R_2} \left( 1 + \frac{R_2}{R_a} \right),
$$

и, выбрав соответствующие значения  $R_1$  и  $R_2$ , выполнить измерение напряжения U<sub>AB</sub> вольтметром, верхнее значение рабочего диапазона которого меньше  $U_{AB}$ .

Цифровой вольтметр. Входной аттеню атор такого прибора (рис. 1.8) обеспечивает высокоточное масштабирование напряжения, подаваемого на его вход. Сигнал с выхода аттеню атора поступает на вход АЦП, а измеренная величина напряжения индицируется на цифровом индикаторе.

Во многих цифровых вольтметрах реализуется функция индикации соответствия полярности измеряемого напряжения полярности измерительных входов - в случае, если такого соответствия не наблюдается, на цифровом индикаторе перед результатом измерений отображается знак «-». Как и любой другой цифровой прибор, такой вольтметр требует применения внешнего дополнительного источника электрической энергии.

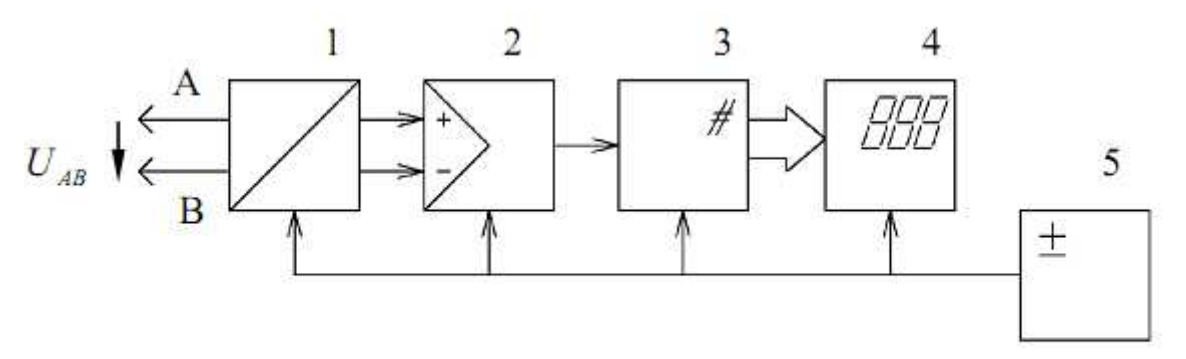

Рис. 1.8. Структурная схема цифрового вольтметра: 1 - аттеню атор; 2 - усилитель; 3 - АЦП; 4 - цифровой индикатор; 5 - источник питания

#### **Измерение мощности в цепях постоянного тока.**

Единица измерения мощности в системе СИ – Ватт [Вт]. Активная мощность, которая выделяется на участке цепи постоянного тока, может быть оценена в результате измерения количества тепла, выделяемого этим участком цепи. Прямые колориметрические измерения оказываются длительными и трудоемкими, поэтому для измерения мощности используют ее зависимость от величин тока и напряжения:

$$
P = I \cdot U \tag{2.1}
$$

Используя эту формулу, можно рассчитать мощность, выделяющуюся на участке цепи при протекании через него постоянного тока, предварительно измерив величину тока амперметром и с помощью вольтметра определив падение напряжения на этом участке цепи.

**Электродинамический стрелочный ваттметр.** В цепях постоянного тока для измерения мощности широко применяются электродинамические стрелочные приборы. Прибор (рис. 1.9) содержит две катушки – неподвижную (1), выполненную из медного обмоточного провода большого сечения с общим числом витков w<sub>1</sub>, сопротивление которой можно считать пренебрежимо малым, и подвижную (2) из  $w_2$  витков тонкого провода с сопротивлением r. Подвижная катушка выполняется в виде прямоугольной рамки со сторонами *a*  и *b* и к ней прикрепляется стрелка прибора (3). При протекании тока  $I_1$  через неподвижную катушку в ней создается магнитный поток Φ, пронизывающий витки подвижной катушки. Если через подвижную катушку будет протекать ток I2, то к каждой стороне b рамки будет приложена сила Ампера (1.1), возникнет вращающий момент (1.2) и рамка повернется на угол, определяемый рассмотренным ранее условием равенства моментов сил:

$$
\alpha C_{\rm s} = M_{\rm \Phi}
$$

где  $C_s$  – удельный момент противодействия пружины (4), а  $M_{\Phi}$  – момент, создаваемый результате взаимодействия магнитного потока Φ и рамки с током.

Работа, совершаемая при действии силы  $\vec{F}$  на рычаг, совершающий вращательное движение вокруг неподвижной оси О, может быть рассчитана исходя из следующих соображений рис. 1.8-1. Пусть под действием этой силы конец рычага смещается на бесконечно малый отрезок  $dl$ , которому соответствует бесконечно малый угол  $d\varphi$ . Обозначим через  $d\vec{l}$  вектор, который направлен вдоль бесконечно малого отрезка  $dl$  и равен ему по модулю. Угол между вектором силы  $\vec{F}$  и вектором  $\vec{dl}$  равен  $\beta$ , а угол  $\alpha$  есть угол между вектором  $\vec{r}$  и вектором силы  $\vec{F}$ .

Следовательно, бесконечно малая работа  $dA$ , совершаемая силой  $\vec{F}$  на бесконечно малом участке dl равна скалярному произведению вектора  $\vec{dl}$  и вектора силы, то есть  $dA = \vec{F} \cdot \vec{dl}$ .

Теперь попытаемся выразить модуль вектора  $dl$  через радиус-вектор  $\vec{r}$ , а проекцию вектора силы  $\vec{F}$  на вектор  $\vec{dl}$ , через угол  $\alpha$ .

Так как для бесконечно малого перемещения рычага dl, можно считать, что траектория перемещения перпендикулярна рычагу  $\vec{r}$ , используя соотношения прямоугольного лля треугольника. можно записать

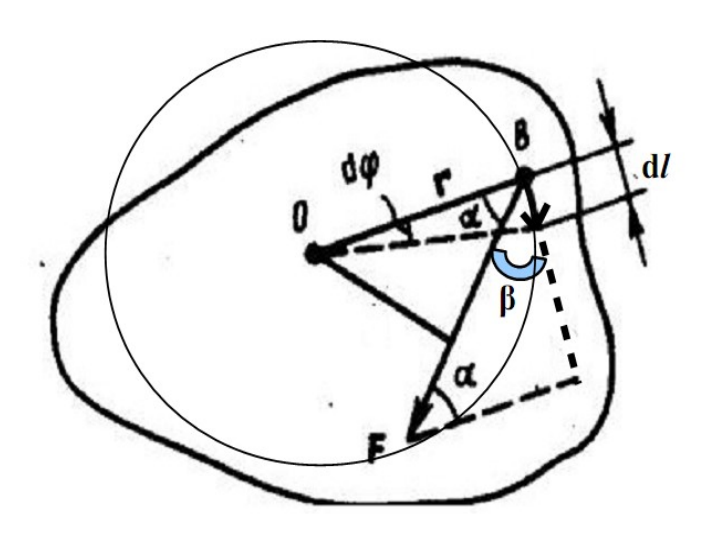

Рис. 1.8-1

следующее равенство:  $dl = r \sin d\varphi$ , где в случае малого угла справедливо  $\sin d\varphi = d\varphi$  и следовательно  $|\vec{dl}| = |\vec{r}| d\varphi$ 

Для проекции вектора силы  $\vec{F}$  на вектор  $\vec{dl}$ , видно, что угол  $\beta = \alpha - \frac{\pi}{2}$ , а так как  $\cos\left(\alpha - \frac{\pi}{2}\right) = \sin\alpha$ , получаем, что  $\left|\vec{F}\right|\cos\beta = \left|\vec{F}\right|\sin\alpha$ .

Теперь запишем бесконечно малую работу через новые равенства  $dA = |\vec{r}| d\varphi |\vec{F}| \sin \alpha$  или  $dA = |\vec{r}| |\vec{F}| \sin (\alpha) d\varphi$ .

Теперь видно, что произведение  $|\vec{r}| |\vec{F}| \sin(\alpha)$  есть не что иное как модуль векторного произведения векторов  $\vec{r}$  и  $\vec{F}$ , то есть  $|\vec{r} \times \vec{F}|$ , которое и было принято обозначить за момент силы  $M$  или модуль вектора момента силы  $|\vec{M}|$ .

Теперь полная работа записывается очень просто:  $A = \int \left| \vec{r} \times \vec{F} \right| d\varphi$  или

 $A=\int\limits_{0}^{\tau}\left|\vec{M}\right|d\varphi$ . Значит, работа при вращении тела равна произведению момента действующей силы на угол поворота. В нашем случае вся энергия электромагнитного поля двух контуров (катушек с током) идет на совершение работы по перемещению стрелки (противодействию пружине), т. е. A=W. Следовательно, для вращающего момент силы М<sub>ф</sub> можно записать уравнение:

$$
M_{\phi} = \frac{dA}{d\phi} = \frac{dW}{d\alpha}
$$

где W - электромагнитная энергия двух контуров - катушек с токами  $I_1$  и

 $I_2$ , имеющих собственные индуктивности  $L_1$ ,  $L_2$  и взаимную индуктивность М, α=φ — угол поворота:

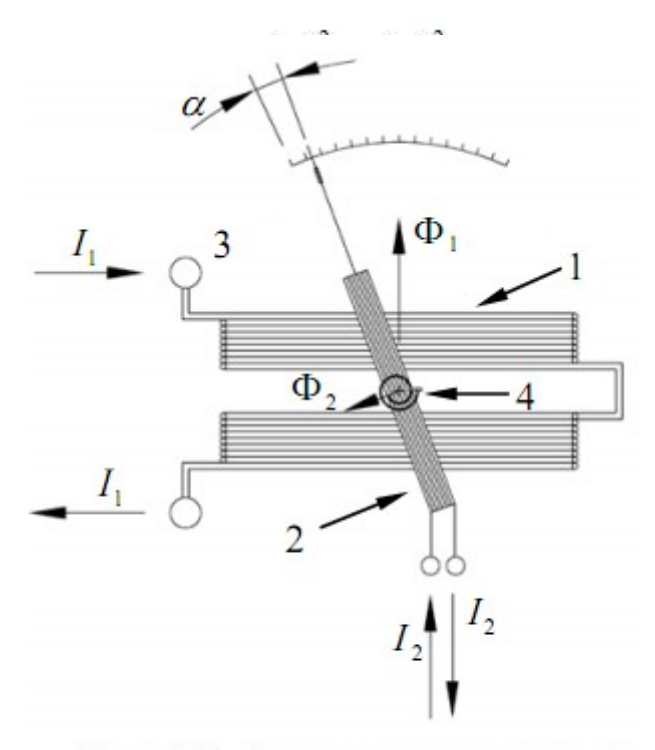

Рис. 1.9. Электродинамический стрелочный прибор

Поскольку собственные индуктивности катушек не зависят от их взаимного положения, то:

 $\overline{d\alpha}$ 

такого

$$
M_{\Phi} = \frac{dW}{d\alpha} = I_1 I_2 \frac{dM_{1,2}}{d\alpha},
$$
\n
$$
\alpha = \frac{1}{C_s} I_1 I_2 \frac{dM_{1,2}}{d\alpha}.
$$
\nОтметим, что множитель

\nої катушек и их взаимным положением. Для того, что бьла линейной, стремягся

\nобеспечить выполнение условия

\nобеспечить выполнение условия

\n
$$
\frac{dM_{1,2}}{d\alpha} = const.
$$
 Необходимо учитывать

\nважную особенность применения приборов такого типа: они могут работать как в цепях

\nпостоянного, так и в цепях переменного тока.

\nЭлектродинамической измерите-

ля для измерения мощности

Включив электродинамический измеритель в цепь постоянного тока так, как это показано на рис. 1.10, можно обеспечить измерение мощности Р, выделяющейся на сопротивлении нагрузки R при протекании через него тока I . Точками на схеме отмечены начальные выводы обмоток катушек сопротивление  $R<sub>D</sub>$ , полвижной. имеющей  $\overline{M}$ неподвижной, имеющей сопротивление  $r_d \approx 0$ . Такое соединение катушек обеспечивает отклонение

стрелки измерителя в правильном направлении. Поскольку  $I_1 = \frac{E}{(R_2 + R_3)}$ , то:

$$
\alpha = \frac{1}{C_S (R_D + R_a)} EI \frac{dM_{1,2}}{d\alpha} = kP
$$

где k – коэффициент пропорциональности, а R<sub>a</sub> – добавочное сопротивление.

#### Измерение активного сопротивления.

Величина сопротивления — расчетная. Ее непосредственные измерения невозможны, поскольку сопротивление является коэффициентом взаимной пропорциональности величин протекающего через него тока и напряжения на нем. Единица измерения в системе СИ – Ом [Ом]. Для определения величины активного сопротивления используют два основных метода: метод измерения величины тока и метод компарирования.

#### Омметры с последовательным и параллельным включением.

Эти приборы (рис. 1.11) реализуют метод измерения величины тока, протекающего через активное сопротивление  $R_x$ , величина которого должна быть определена. В каждом из таких приборов есть источник ЭДС Е и магнитоэлектрический механизм РА, с помощью которого измеряется величина тока, протекающего через  $R_x$ .

В получившем наибольшее распространение омметре с последовательным включением (рис. 1.11, а) резистор  $R_1$ , часто обозначаемый на панели прибора надписью «установка нуля», служит для компенсации вариаций величины Е.

Измеряемый стрелочным прибором РА ток I<sub>D</sub> имеет величину  $I_D = \frac{I}{n}$ , где I – ток, протекающий через резистор  $R_x$ :

$$
I = \frac{E}{R_x + R_2 + \frac{R_1 R_D}{R_1 + R_D}},
$$

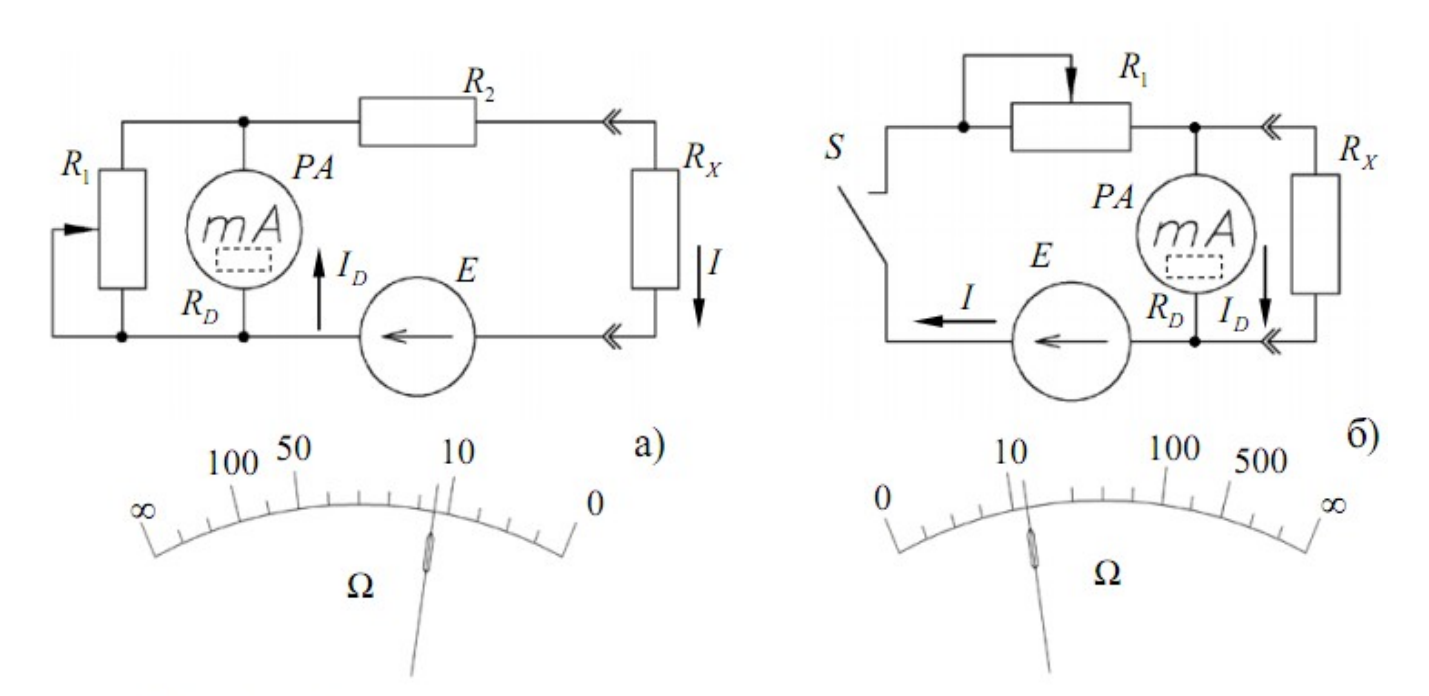

Рис. 1.11. Схемы электрические принципиальные и вид шкал омметров: с последовательным включением измеряемого сопротивления (а); с параллельным включением измеряемого сопротивления (б)

а коэффициент деления п для схемы резистивного шунта находится из выражения  $n = (R_D + R_1)/R_1$ . Поэтому  $I_D = E/((R_X + R_2)n + R_D)$ , и, так как  $R_D$  мало, выбрав  $R_1 >> R_D$ , можно считать, что  $I_D = E/(R_X + R_2)n$ , причем  $n \approx 1$ . Отсюда видно, что шкала омметра будет выражено нелинейной. При  $R_x = 0$  стрелка *PA* отклоняется максимально. Закоротив перед началом измерений входные клеммы омметра и, меняя величину резистора  $R_1$ , устанавливают стрелку  $PA$  на ноль шкалы. При этом значение *n* таково, что  $I_D = E \cdot k / R_2 n = I_D$ <sub>max</sub>, где *k* характеризует изменение ЭДС относительно расчетного значения  $E_0$ , для которого определялось значение  $I_{D \text{ max}} = E_0 / R_2$ .

 Омметр с параллельным включением (рис. 1.11, б) используют для измерения малых сопротивлений  $R_X$ . В этой схеме:

$$
I = \frac{E}{R_1 + \frac{R_X R_D}{R_X + R_D}},
$$

$$
I_{D} = I / n = \frac{ER_{X}}{R_{1}(R_{D} + R_{X}) + R_{D}R_{X}},
$$

$$
I_{D \text{ max}}\Big|_{R_X \to \infty} = \frac{E_0}{R_1 + R_D},
$$

и, следовательно,  $I_D=0$  при  $R_X=0$ . Поэтому при тарировке такого омметра, которую проводят при короткозамкнутых клеммах, стрелку PA необходимо установить в начало шкалы. Кнопка S используется для подключения источника питания E только на время измерения сопротивления R<sub>х</sub> для предотвращения разряда источника питания.

#### **ЭКСПЕРИМЕНТАЛЬНАЯ ЧАСТЬ.**

Работа выполняется на лабораторной установке ЭЦПТ-1, принципиальная блок-схема которой приведена на рис. 2.1.

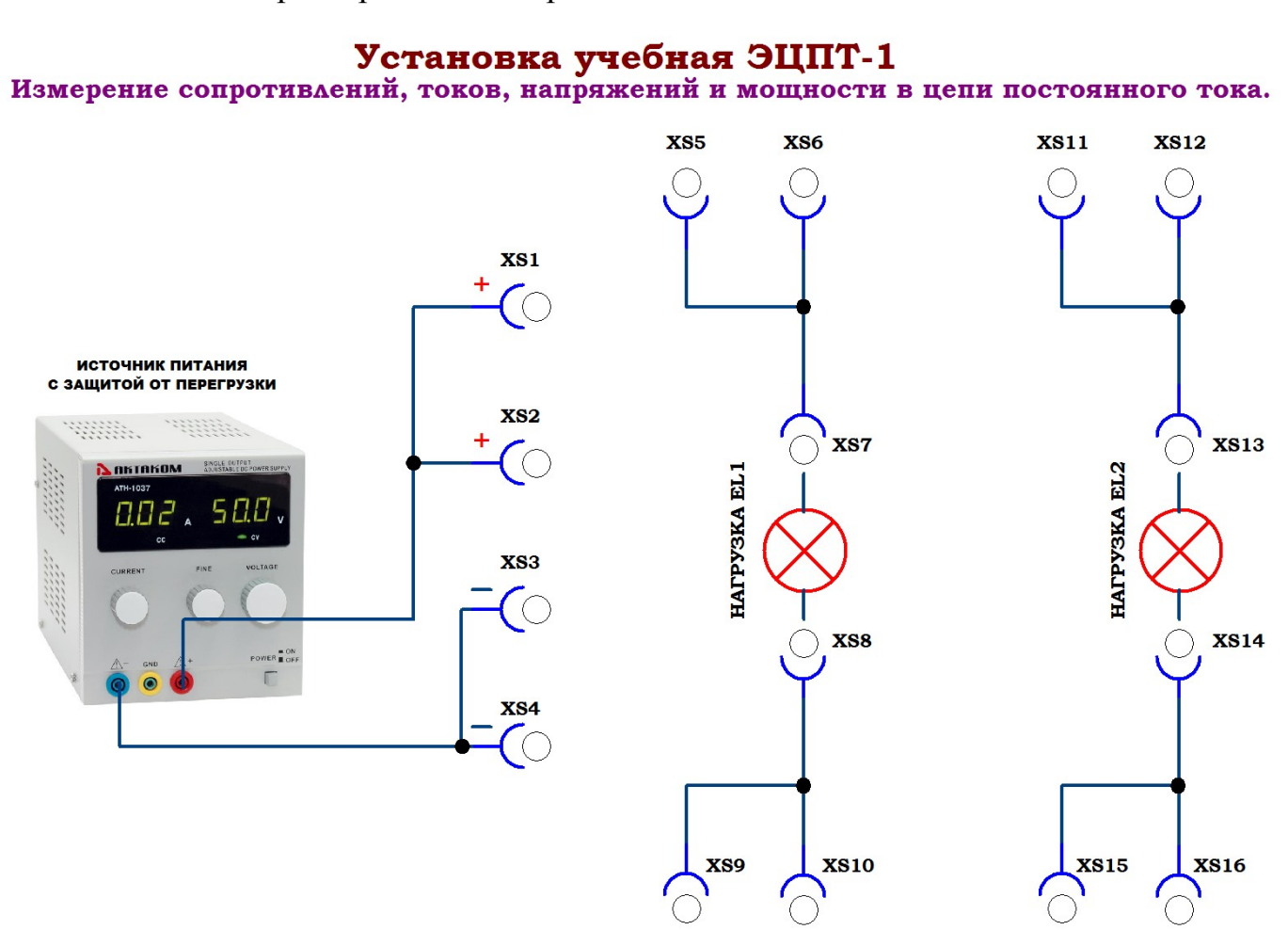

Рис. 2.1. Блок схема экспериментальной установки ЭЦПТ-1.

Стабилизированное напряжение от регулируемого источника постоянного тока *Е*, снабженного схемой защиты от перегрузок (коротких замыканий), подаётся на клеммы XS1, XS2 (выход «+») и XS3, XS4 (выход «**−**»). Выходное напряжение источника питания регулируется с помощью кнопок «НАПРЯЖЕНИЕ».

Роль нагрузки выполняют лампы накаливания EL1 и EL2 различной максимальной мощности (10 Вт и 21 Вт), подключаемые к клеммам XS7 – XS8 и XS13 – XS14 согласно схеме рис 2.1 перемычками типа «тюльпан тюльпан» из комплекта. Допускается параллельное и последовательное соединение потребителей (ламп накаливания). Исследуемая схема также соединяется с выводами «+» и «**−**» источника питания перемычками, при этом в разрыв цепи вместо перемычек можно включать цифровой мультиметр в режиме амперметра **с пределом 10 А**. Второй мультиметр в режиме вольтметра можно подключать к свободным, соединенным параллельно нагрузки, клеммам для измерения падения напряжения. Перед работой со схемой необходимо внимательно ознакомиться с паспортом на цифровой мультиметр. Неправильное включение амперметра в цепь может привести короткому замыканию, при этом сработает схема защиты от перегрузки и источник питания отключится. Для повторного включения источника питания следует выключить и через несколько секунд включить прибор кнопкой «СЕТЬ». Режим «ПЕРЕГРУЗКА» является аварийным режимом и в процессе выполнения работы по возможности не следует допускать ошибок подключения измерительных приборов.

### **ИЗМЕРЕНИЕ ПОСТОЯННОГО НАПРЯЖЕНИЯ**

- 1. Подключите красный щуп к входу "V,**Ω**,mA", а черный к "COM".
- 2. Установите переключатель пределов измерений **на предел 200 DCV**, если измеряемое напряжение заранее неизвестно установите переключатель на наибольший универсальный. предел, а затем уменьшайте до тех пор, пока 1- ручка переключения диапане получите необходимую измерений. точность зонов;
- 3. Подсоедините щупы к исследуемой схеме или устройству.
- 4. Включите питание исследуемой схемы или ЗЕМЛИ (черного провода) устройства, на дисплее возникнут 5 – разъем для измерения полярность и величина измеряемого напряжения.

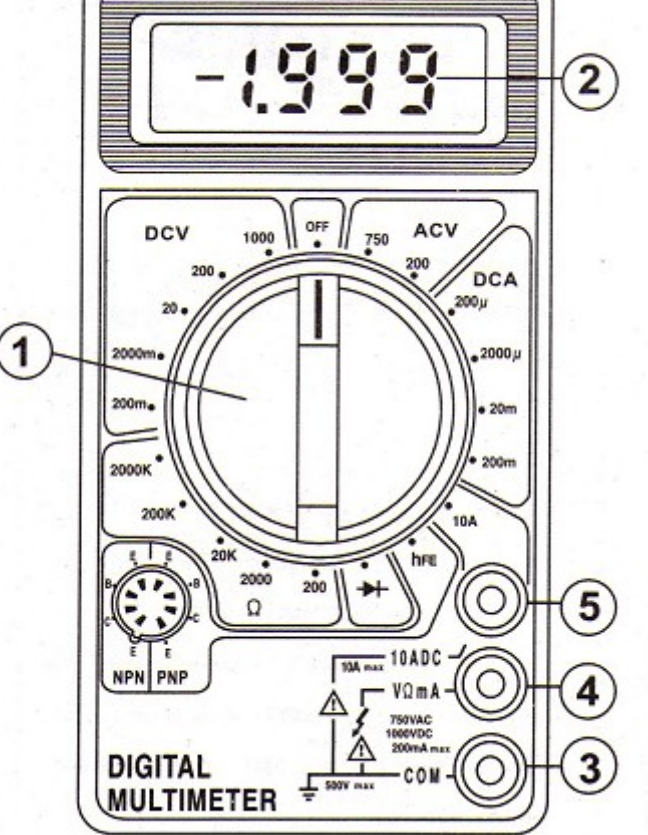

2.2. Мультиметр цифровой

4- разъем для подключения сигнального (красного) провода для работы в режиме вольтметра 3 – разъем для подключения токов, используется в

данной работе в режиме амперметра.

#### **ИЗМЕРЕНИЕ ПОСТОЯННОГО ТОКА.**

- 1. **Для измерений тока в диапазоне между 200 mA и 10 A красный щуп подсоединить ко входу "10 A", именно эти пределы используются в данной работе. Подключение ко входу "V,Ω,mA" и установка предела до 200 mA с последующим включением мультиметра в цепь приведет к выгоранию встроенного предохранителя в мультиметр! Черный щуп подключить к входу "COM".**
- 2. Переключатель пределов установить на требуемый предел 10 ADC.
- 3. Разомкнуть измеряемую схему и подсоединить щупы прибора **ПОСЛЕДОВАТЕЛЬНО с нагрузкой**, в которой измеряется ток.
- 4. Считайте показания на дисплее.

#### **ЗАЩИТЫ ОТ ПЕРЕГРУЗКИ.**

Используемый в лабораторной работе источник питания снабжен встроенной защитой от перегрузок. Это означает, что в случае короткого замыкания в схеме, либо включения в схему потребителей слишком большой мощности, в устройстве срабатывает механизм защитного отключения, при этом воспроизводится световой либо звуковой сигнал. Для повторного включения следует проверить схему, выключить учебную установку от сети на 3 — 5 секунд, затем включить её снова.

**ПРИМЕЧАНИЕ!. Так как холодная нить лампы накаливания имеет малое сопротивление, то в момент подключения ламп к работающей схеме возможно срабатывание защиты. Поэтому предпочтительнее сначала собрать исследуемую схему, подключив все потребители, а затем включить установку в сеть и плавно установить необходимое напряжение источника питания кнопками «НАПРЯЖЕНИЕ».**

#### **Порядок выполнения.**

- 1. Перед включением следует проверить целостность всех соединительных и сетевых проводов устройств. Разобраться в назначении ручек, кнопок и измерительного прибора. **Все соединительные провода и контрольные точки использовать следует только по назначению, запрещается замыкать выходы контрольных точек. Перед выполнением работы ознакомиться с паспортом на цифровой мультиметр!**
- 2. Включите лабораторный модуль в сеть ~220 В.
- 3. Перевести переключатель СЕТЬ на панели установки в положение «ВКЛ» при этом должен загореться соответствующий сигнальный светодиод «СЕТЬ». Дать прибору прогреться не менее 5 минут.
- 4. Измерить сопротивление нити лампы накаливания  $R_{\text{KOMH}}$  при комнатной температуре T=300 К (t=27 <sup>0</sup>С), переведя мультиметр в режим Омметра на пределе 200 Ω.
- 5. По определению температурный коэффициент электрического сопротивления — величина, равная относительному изменению электрического сопротивления участка электрической цепи или удельного сопротивления вещества при изменении температуры на единицу, т .е. в дифференциальной форме:

$$
\alpha = \frac{1}{R_0} \cdot \frac{dR}{dT}
$$

где  $R_0$  – величина сопротивления в начале наблюдения, т. е. при  $T=T_0$ Принимая допущение, что во всем диапазоне температур коэффициент α не зависит от температуры, можно записать:

$$
\int_{R_0}^{R_T} dR = \int_{T_0}^{T} \alpha \cdot R_0 dT
$$

откуда получим

$$
\alpha = \frac{1}{R_0} \cdot \frac{R_T - R_0}{T - T_0} \tag{3.1}
$$

где  $R_0$  – сопротивление металла при температуре  $T_0$ ,  $R_T$  – сопротивление металла при произвольной температуре T. Так как в формулу (3.1) входит разность температур, то она справедлива как для шкалы абсолютных температур (Кельвин) так и для градусов Цельсия. Для материала нити лампы накаливания при расчетах принять  $\alpha$ =0,004  $\mathrm{K}^\text{-1}.$ 

- 6. Провести измерения тока, напряжения и мощности в цепи постоянного тока с одним потребителем (в качестве нагрузки использовать одну из ламп накаливания).
- 7. Для этого подключить лампу к клеммам XS7 XS8 учебного прибора перемычками типа «тюльпан — тюльпан» из комплекта.
- 8. Вывод XS3, XS4 (выход «−») источника питания соединить с клеммой XS9 (XS10), а в разрыв цепи между клеммами XS1, XS2 (выход «+») и

XS5 (XS6) подключить мультиметр, предварительно настроенный на измерение постоянного тока 10 А. Для этого ручкой переключения диапазонов 1 мультиметра рис. 2.2 **установить предел «10 А»**, **красный щуп подсоединить ко входу "10 A" (клемма 5 рис. 2.2), черный щуп к входу "COM".**

- 9. Второй мультиметр из комплекта следует использовать в режиме вольтметра на пределе 200 V DC (вследствие конструктивных особенностей прибора, работа в данной схеме на других пределах может привести к ошибкам измерения напряжения), подключив его параллельно нагрузке к свободным клеммам, например к  $XS6 - XS10$ .
- 10.Плавно увеличивая напряжение источника питания кнопками «НАПРЯЖЕНИЕ», установить значение напряжения на нагрузке в пределах 1 — 5 Вольт.
- 11.В процессе работы лампы накаливания могут достаточно сильно нагреваться, поэтому не следует трогать горячую лампу руками, а во время работы желательно класть лампы на пожаробезопасный материал (железная подставка). Запрещается класть лампы на пластиковый корпус учебной установки.
- 12. Измерить значение напряжения и значение тока через лампу накаливания. По формуле P=U∙I [Вт] рассчитать значение мощности, выделяемой на нагрузке. Все расчеты производить в СИ.
- 13. По формуле  $R_t = U$  $\frac{v}{I}$  рассчитать сопротивление нити лампы накаливания при рабочей температуре.
- 14.Используя формулу для температурного коэффициента сопротивления металлов (3.1), измеренное вами значение сопротивления  $R_0=R_{\text{KOMH}}$  при комнатной температуре  $t_0$ =27 °С и вычисленное значение сопротивления нити накала при рабочей температуре  $R_t$ , вычислить температуру нити накала лампы *t* как:

$$
t = t_0 + \frac{R_t - R_0}{\alpha R_0}
$$

,

где  $R_t$  – сопротивление нити накала при рабочей температуре;  $\alpha$  температурный коэффициент сопротивления материала проводника,  $R_0=R_{\text{KOMH}}$  - комнатная температура  $t_0=27$  °С.

15. Исследовать последовательное включение потребителей. Для этого подключить вторую лампу из комплекта к клеммам XS13 – XS14 учебной установки и собрать схему последовательно соединенных ламп накаливания. Для этого, например, соедините клемму XS9 с клеммой XS11, клемму XS15 с клеммой XS3, XS4 (выход «−») источника питания. При данном соединении, амперметр, подключенный в разрыв XS1 – XS5 покажет общий ток схемы  $I_{\text{66m}}$ , состоящей из двух последовательно соединенных потребителей, вольтметр, подключенный к клеммам XS1, XS2 (выход «+») и XS3, XS4 (выход «**−**») источника питания будет

показывать общее напряжение  $U_{\text{offu}}$ , подаваемое на схему.

- 16. Эквивалентная схема последовательного соединения изображена на рис. 2.3.
- 17.Подключая вольтметр параллельно первой лампе EL1 (клеммы XS6 – XS10), либо второй лампе EL2 (клеммы XS12 – XS16), измерить напряжение на каждом потребителе. При этом проверить равенство  $U_{\text{off}}$ = $U_{\text{EL1}}$ +  $U_{\text{EL2}}$ , где  $U_{\text{EL}}$  падения Рис. амперметр, также включенный схему последовательно, будет вносить некоторые искажения в измерения (на амперметре есть некоторое падение напряжения  $U_{PA}$ ), поэтому  $U_{\text{off}}$  может немного отличаться от суммы  $U_{\text{EL1}}+$  $U_{E1,2}$ .
- 18. Повторить эксперимент при другом значении напряжения источника питания E, рассчитать мощность, выделяющуюся на первой и второй лампе при разных режимах работы.
- 19. Приступить к изучению схемы с параллельным соединением потребителей. Для этого необходимую схему с перемычек типа «тюльпан тюльпан» из комплекта. Для этого, 2.4. Эквивалентная схема параллельного включения ламп накаливания и измерение параметров цепи.

например, соедините клемму XS9 (XS10) с клеммой XS15(XS16), а клемму XS5 (XS6) с клеммой XS11 (XS12). Лампы подключите к клеммам XS7 – XS8 и XS13 – XS14. Амперметр можно подключить в разрыв цепи XS1 – XS5, при этом он покажет общий ток схемы  $I_{\text{66m}}$ , который складывается из суммы токов через первую и вторую лампы  $I_{\text{off}} = I_{\text{EL1}} + I_{\text{EL2}}$ . Вольтметр, подключенный параллельно схеме к любым клеммам (например  $\overline{X}S2 - \overline{X}S3$ ) показывает падение напряжения на всех потребителях, которое равно напряжению источника питания при параллельном соединении. Эквивалентная схема соединения для данного случая изображена на рис. 2.4.

20. Измерьте ток  $I_{EL2}$  через ветвь с нагрузкой EL2, для этого подключите

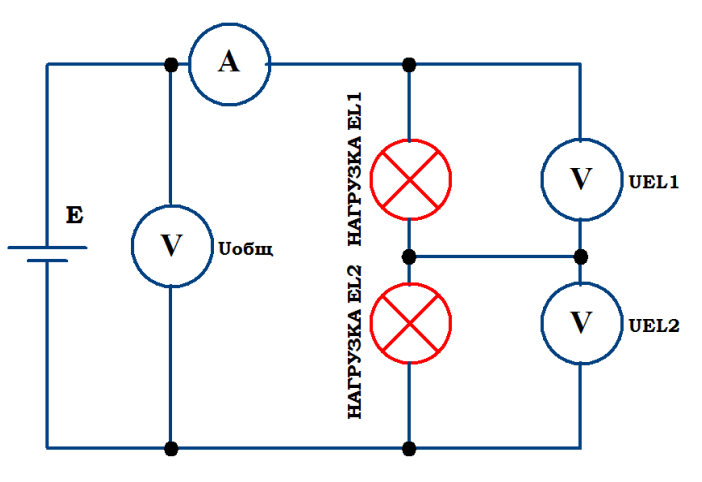

напряжений на первой и второй лампе последовательного включения ламп соответственно. В общем случае накаливания и измерение параметров 2.3. Эквивалентная схема в цепи.

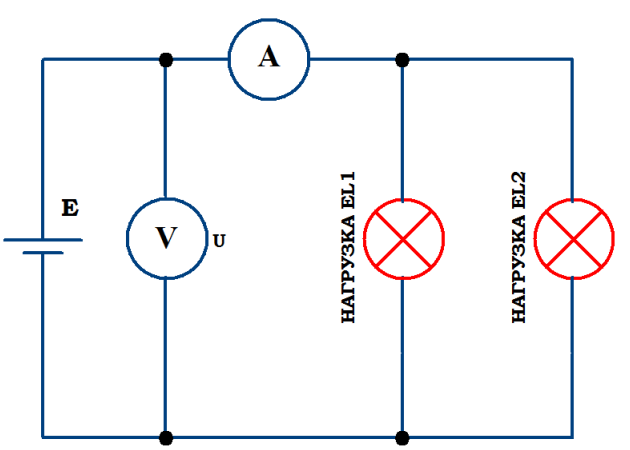

амперметр в разрыв данной ветви, например, к клеммам XS6 - XS11, а место подключение амперметра замените прежнее перемычкой. Рассчитайте ток I<sub>EL1</sub> через ветвь с нагрузкой EL1 как разность  $I_{\text{EL1}} = I_{\text{ogm}} - I_{\text{EL2}}$ . Рассчитайте мощность, выделяющуюся на первой и  $P_{\text{EL1}}=I_{\text{EL1}}\cdot U_{\text{H}}$  $P_{\text{EL2}}=I_{\text{EL2}}\cdot U$ второй лампе как и суммарную мощность схемы как  $P_{\text{ogm}} = I_{\text{ogm}} \cdot U = (I_{\text{EL1}} + I_{\text{EL2}}) \cdot U$ .

- 21. Провести исследование схемы при различных напряжениях  $E$  источника питания, устанавливая их кнопками «НАПРЯЖЕНИЕ».
- 22. По окончании работы выключить установку, поставив переключатель «СЕТЬ» в положение «выкл», при этом должен погаснуть сигнальный светодиод «сеть» и вынуть сетевую вилку из розетки.

## ПРИЛОЖЕНИЕ 1.

#### Условные графические обозначения типа измерительного механизма, наносимые на шкалу измерительного прибора

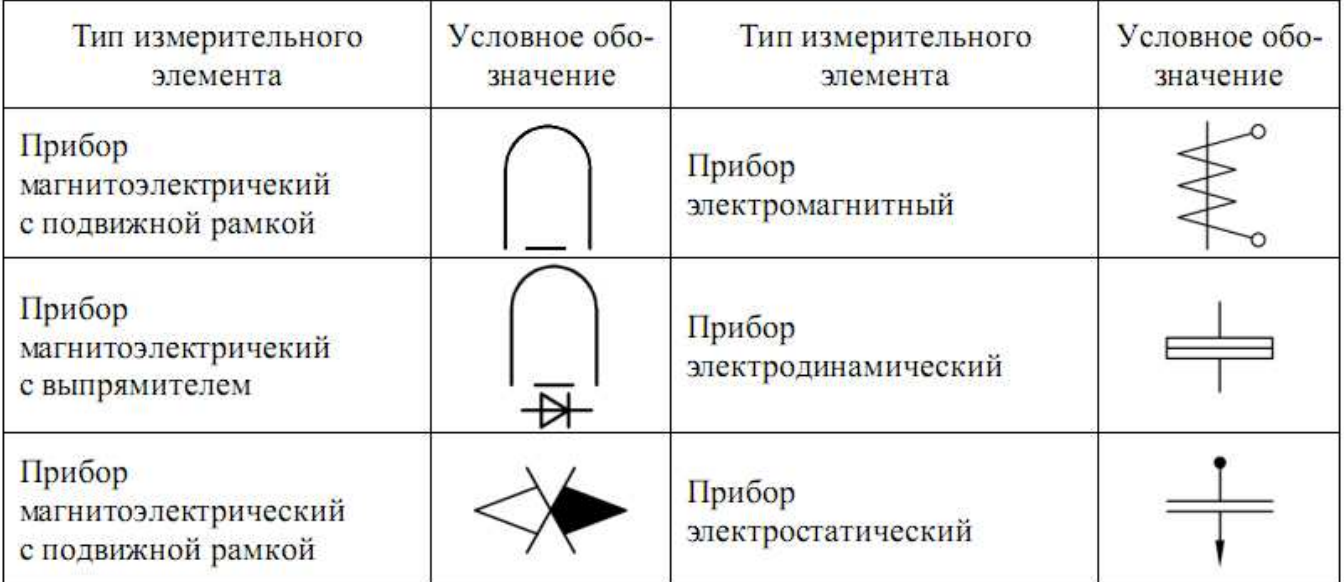

#### Условные графические обозначения условий применения, наносимые на шкалу измерительного прибора

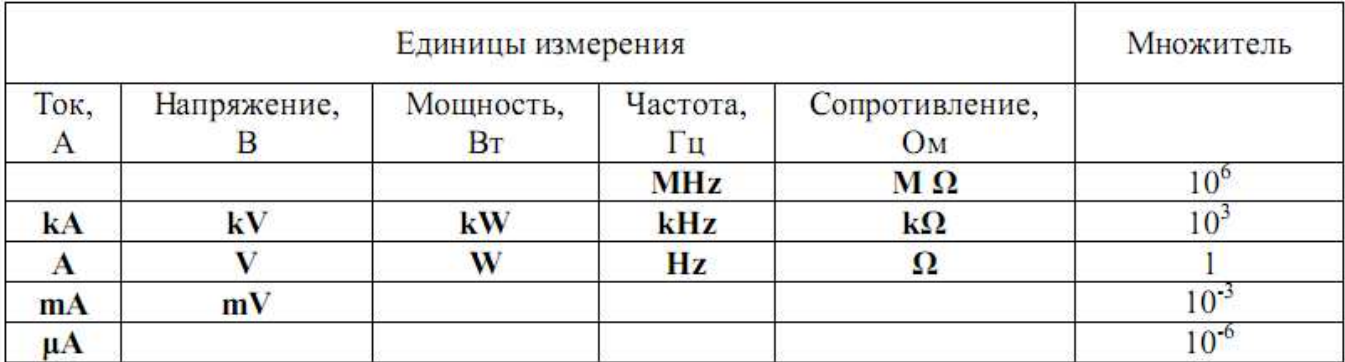

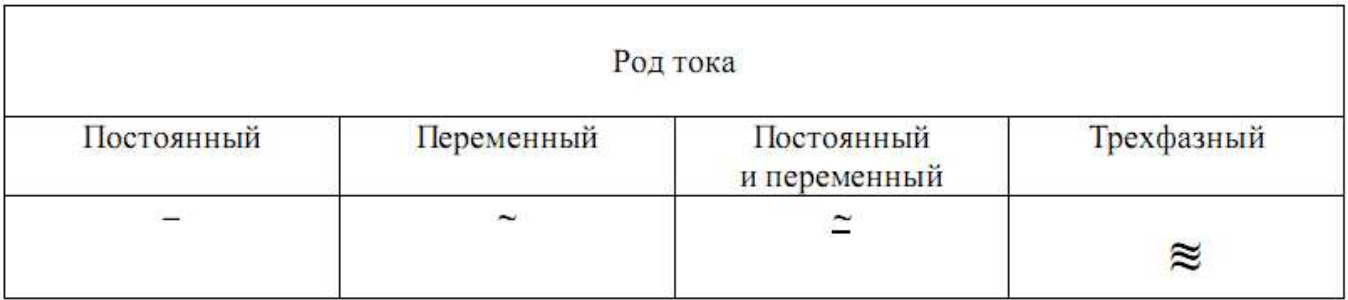

#### **РЕКОМЕНДУЕМАЯ ЛИТЕРАТУРА.**

- 1. Электрические измерения. Средства и методы измерений (общий курс) / Дьяченко К.П., Зорин Д.И., Новицкий П.В. и др. Под ред. Е.Г. Шрамкова. - М.: Высш. школа,  $1972 - 520$  c.
- 2. Электрические измерения: Учебник для вузов. / Байда Л.И., Добротворский Н.С., Душин Е.М. и др. - Л.: Энергия, 1980. - 392 с.
- 3. Основы метрологии и электрические измерения: учебник для вузов / Авдеев Б.Я., Антонюк Е.М., Душин Е.М. и др. Под ред. Е.М. Душина. - Л.: Энергоатомиздат,  $1987 - 480c$ .
- 4. Шульц Ю. Электроизмерительная техника: 1000 понятий для практиков. Справочник. - М.: Энергоатомиздат, 1989. - 288 с.
- 5. Мейзда Ф. Электронные измерительные приборы и методы измерений. М.: Мир,  $1990 - 535$  c.
- 6. Маркин Н.С. Основы теории обработки результатов измерений. М.: Издательство стандартов, 1991. - 176 с.

#### **ДЛЯ СВОБОДНОГО РАСПРОСТРАНЕНИЯ, НПО УЧЕБНОЙ ТЕХНИКИ «ТУЛАНАУЧПРИБОР», РОССИЯ, г. ТУЛА**